#### ПРОИЗВОДСТВЕННОЕ ОБУЧЕНИЕ

СПЕЦИАЛЬНОСТЬ «ХИМИЧЕСКАЯ ТЕХНОЛОГИЯ И ПРОИЗВОДСТВО»

KYPC<sub>2</sub>

METODALISMSP

### СУЩНОСТЬ МЕТОДА

*Титриметрический анализ* – метод количественного химического анализа, который базируется на измерении точного объема раствора с точно известной концентрацией (титранта), истраченного на взаимодействие с определяемым веществом.

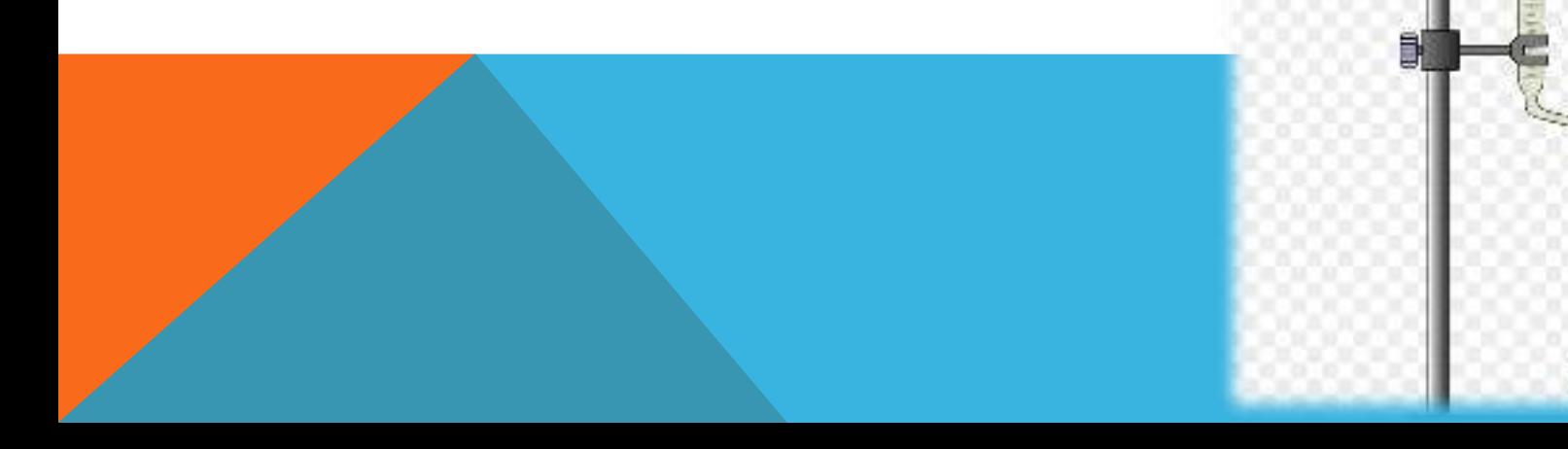

Метод титриметрии заключается в том, что к раствору определяемого вещества *А* постепенно добавляют раствор реактива *Т* точно известной концентрации (*титрант*):

#### *А + Т = продукт*

Растворы реагента Т точно известной концентрации, который применяется для титрования в методах титриметрического анализа, называют *стандартным или титрованым раствором или титрантом***.**

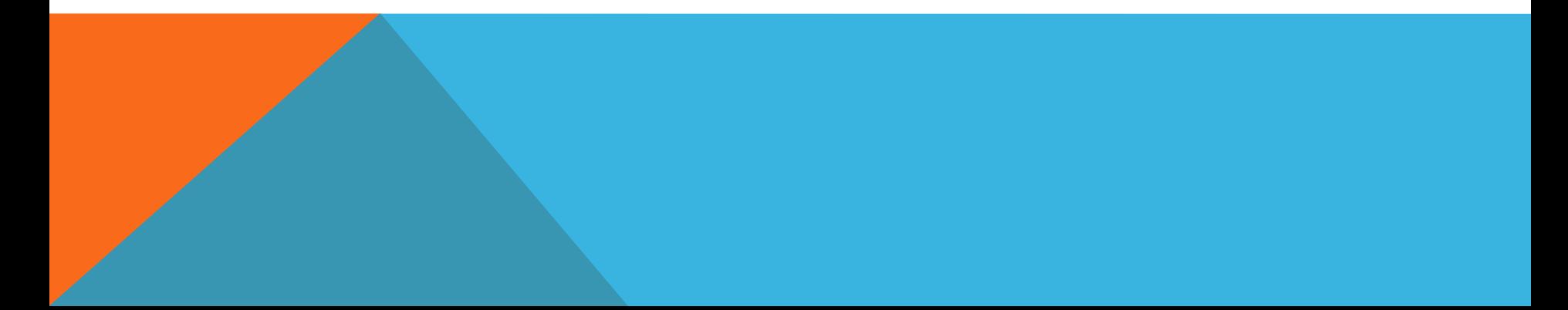

#### *Точка эквивалентности* (т.е.) – момент титрования, когда количества определяемого вещества и

прибавленного титранту эквивалентные.

*Конечная точка титрования* (к.т.т.) – момент титрования, когда наблюдается изменение расцветки раствора, который титруется, и в этот момент прекращают добавление титранта.

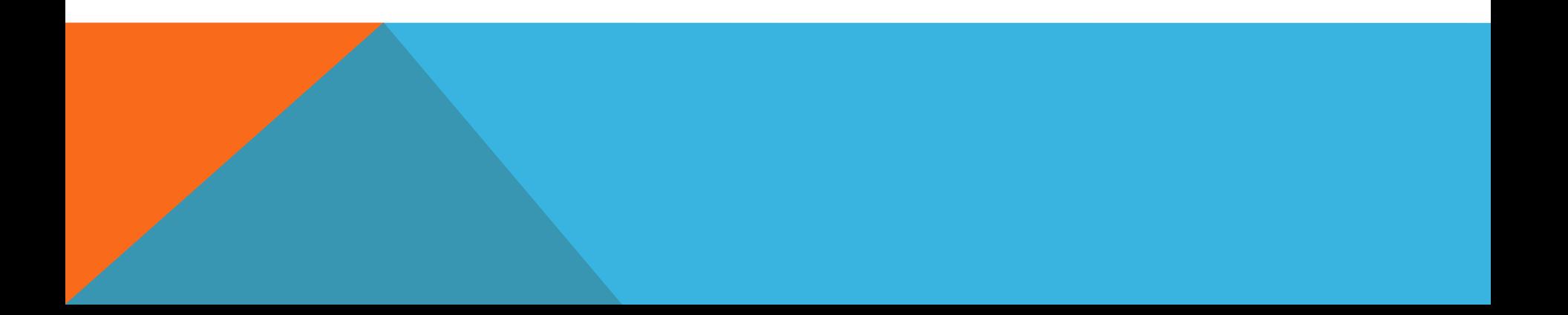

# *ВЫБОР СПОСОБА ФИКСАЦИИ:*

- 1) *визуально* за изменением расцветки раствора;
- 2) *визуально* за появлении мути или за изменением расцветки раствора, которое вызывается образованием продуктов реакции или индикатора, если **А** та **В** бесцветные;
- **3) физико-химическими** (инструментальными) методами.

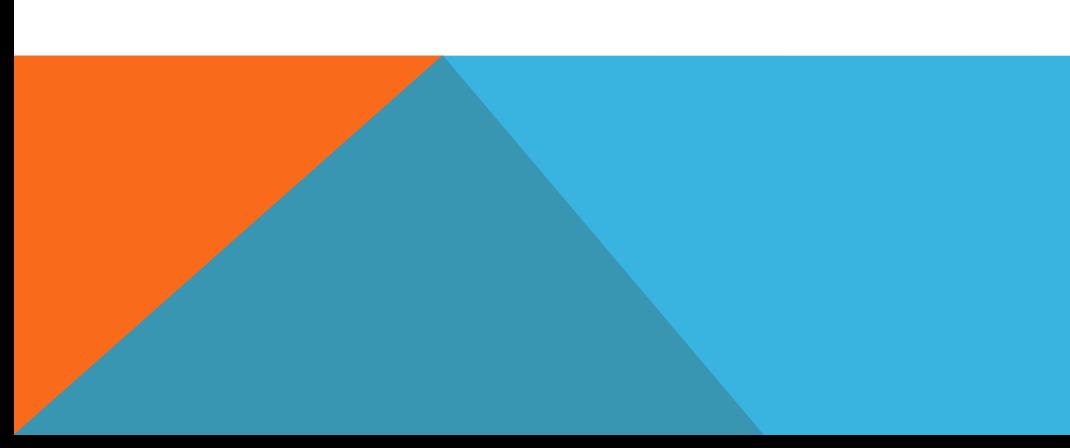

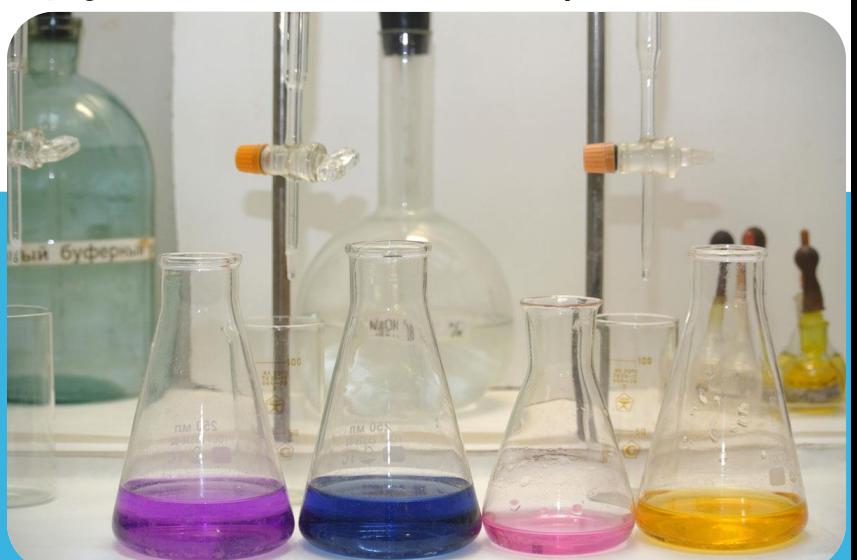

### *ТРЕБОВАНИЯ К РЕАКЦИИ В ТИТРИМЕТРИИ:*

- 1) Вещества, которые вступают в реакцию, должны реагировать в строго определенных количественных соотношениях (количественно).
- 2) Реакция должна проходить быстро и практически до конца.
- 3) Посторонние вещества не должны мешать титрованию определяемого вещества (специфичность).
- 4) Точка эквивалентности должна четко и точно.
- 5) Реакции должны проходить по мере возможности при комнатной t.
- 6) Титрование не должно сопровождаться побочными реакциями, которые искажают результаты анализа.

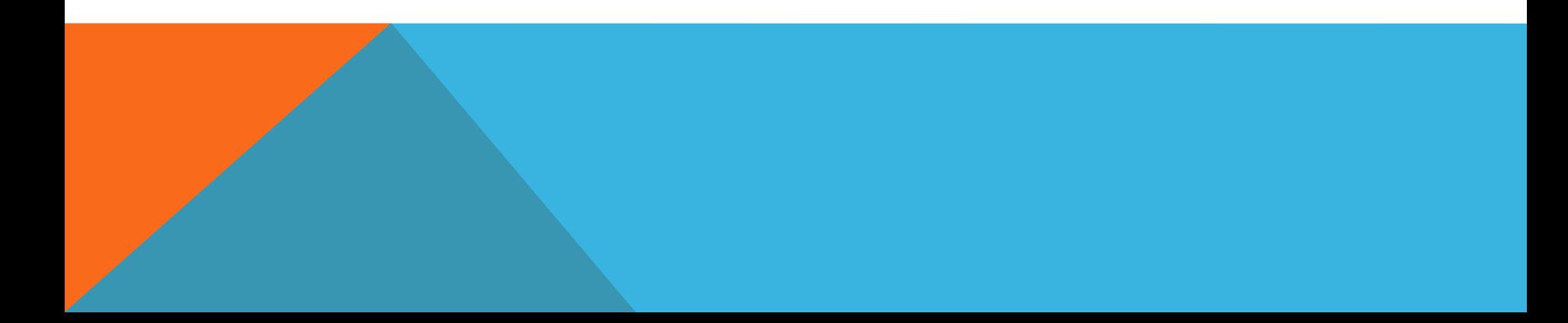

### КЛАССИФИКАЦИЯ ТИТРИМЕТРИЧЕСКИХ МЕТОДОВ

- Классифицировать титриметрические метод ики можно по нескольким независимым признакам:
- 1. по типу реакции между Х и R,
- 2. по способу проведения титрования и расчета результатов,
- 3. по способу контроля т.экв.

#### КЛАССИФИКАЦИЯ ПО ТИПУ ХИМИЧЕСКОЙ РЕАКЦИИ – НАИБОЛЕЕ ВАЖНАЯ!!!

Химические реакции можно использовать для проведения титрований при соблюдении требований:

- 1). Определяемый компонент (аналит) должен количественно реагировать с титрантом.
- 2) Равновесие реакции должно устанавливаться как можно быстрее.
- 3) Реакция должна отвечать единственному и заранее известному стехиометрическому уравнению.

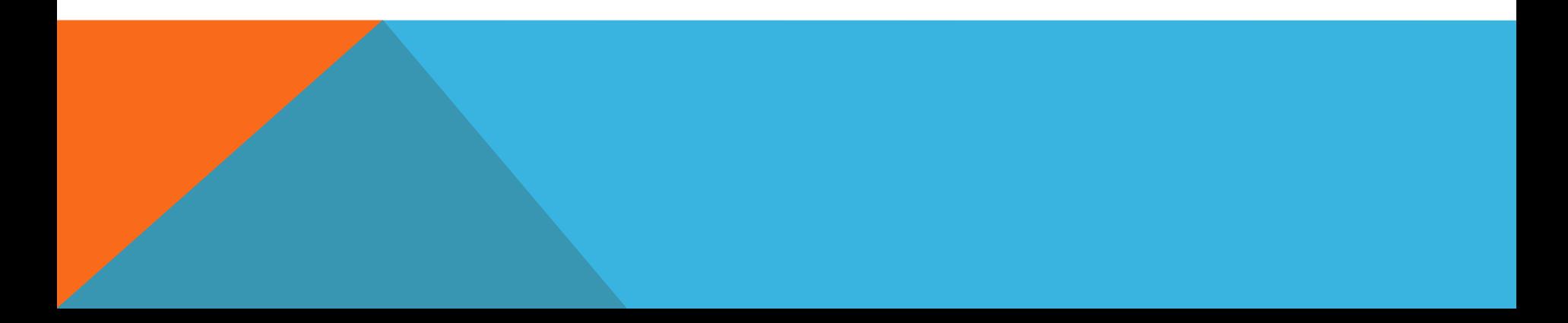

### ПО ТИПУ ХИМИЧЕСКОЙ РЕАКЦИИ В ТИТРИМЕТРИЧЕСКОМ АНАЛИЗЕ ВЫДЕЛЯЮТ:

#### -**Кислотно-основные методы (**метод

нейтрализации), в основе которых лежит реакция нейтрализации

### -**Метод окисления – восстановления**(оксидиметрия).

#### **-метод осаждения**

#### - **метод комплексообразования**

Внутри каждого метода выделяют отдельные его варианты в зависимости от реагентов, используемых в каждом из вариантов в качестве титранта

#### Классификация титриметрических методик по типу используемой химической реакции

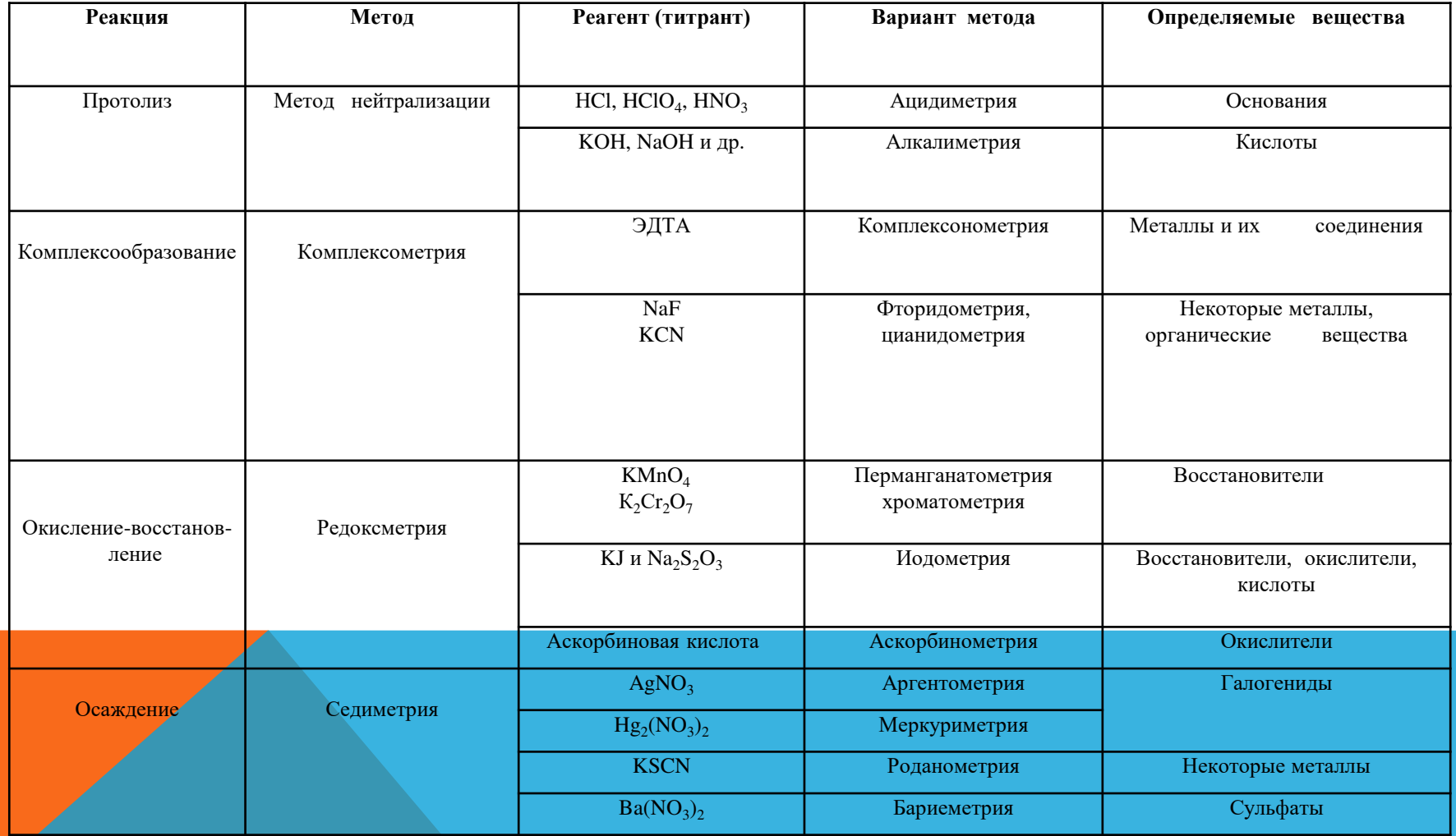

#### КЛАССИФИКАЦИЯ ПО СПОСОБУ ТИТРОВАНИЯ.

Обычно выделяют три способа:

- прямое,
- обратное,
- заместительное.

### *ПРЯМОЕ ТИТРОВАНИЕ*

При прямом титровании к раствору определяемого вещества **непосредственно** добавляют титрант. Для проведения анализа по этому методу достаточно одного рабочего раствора.

### *ОБРАТНОЕ ТИТРОВАНИЕ*

- к раствору анализируемого вещества приливают известный объем рабочего раствора, взятого в избытке. После этого титруют остаток первого рабочего раствора другим рабочим раствором и рассчитывают количество реагента, которое вступило в реакцию с анализируемым веществом.

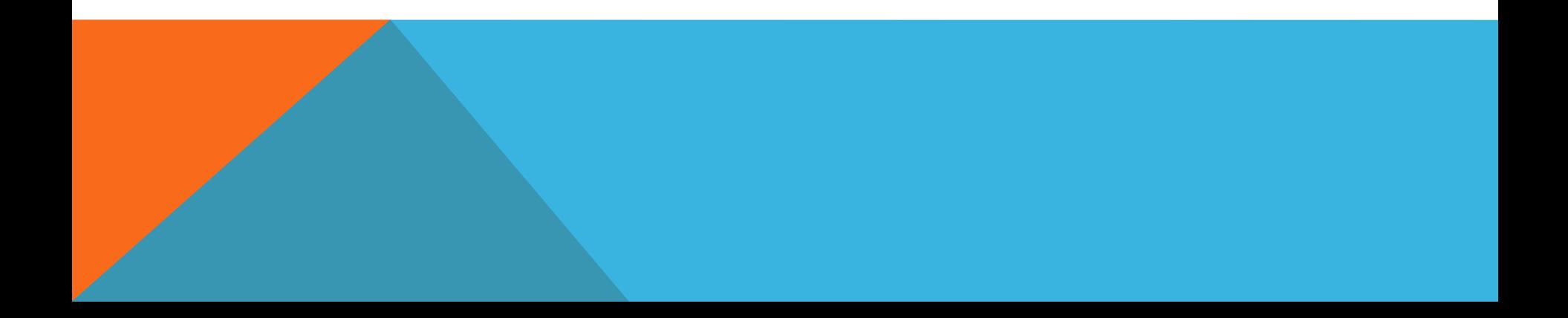

### ТИТРОВАНИЕ ЗАМЕСТИТЕЛЯ (КОСВЕННОЕ ТИТРОВАНИЕ) –

применяют в тех случаях, когда прямое или обратное титрование определяемого вещества невозможно или вызывает затруднения либо отсутствует подходящий индикатор.

При косвенном титровании к анализируемому раствору приливается в избытке реагент, который реагирует с определяемым веществом. Затем один из продуктов реакции определяется титрованием.

## **ТИТРАНТЫ**

#### *Титрантом* называется раствор, с помощью которого производится титриметрическое определение, т.е. раствор, которым титруют. Чтобы проводить определение с помощью титранта, надо знать его точную концентрацию.

### ДВА МЕТОДА ПРИГОТОВЛЕНИЯ ТИТРОВАННЫХ РАСТВОРОВ, Т.Е. РАСТВОРОВ ТОЧНО ИЗВЕСТНОЙ КОНЦЕНТРАЦИИ:

- 1. Точная навеска, взятая на аналитических весах, растворяется в мерной колбе, т.е. готовится раствор, в котором известно количество растворенного вещества и объем раствора *растворы с приготовленным титром.*
- 2. Раствор готовится приблизительно нужной концентрации, а точную концентрацию определяют титрованием, имея другой раствор с приготовленным титром - *растворы с установленным титром.*

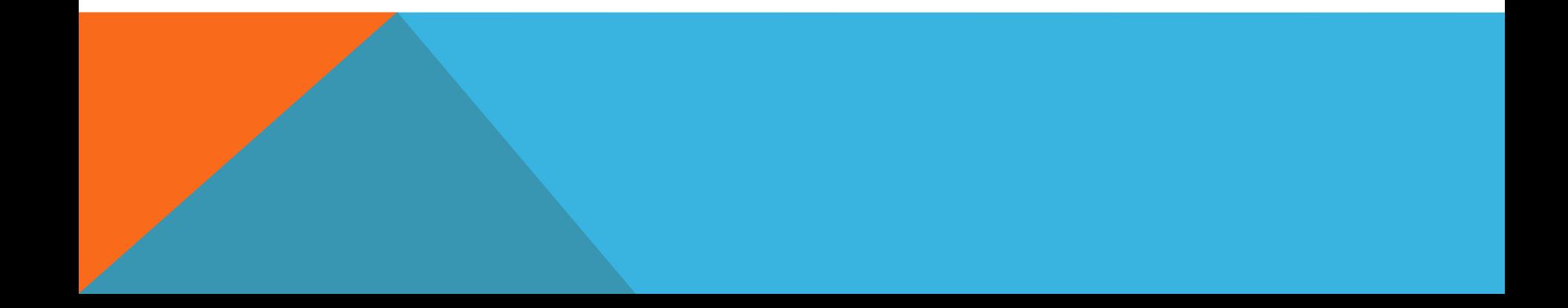

# **ТИТРЫ ТИТРАНТОВ НУЖНО УСТАНАВЛИВАТЬ В ТАКИХ ЖЕ УСЛОВИЯХ, В КАКИХ БУДЕТ ВЫПОЛНЯТЬСЯ АНАЛИЗ.**

Одним из правил титриметрического анализа является следующее:

Для получения титрованных растворов часто пользуются *ФИКСАНАЛАМИ***,** представляющими собой запаянные стеклянные ампулы, с точными навесками реактивов. На каждой ампуле имеется надпись, показывающая, какое вещество и в каком количестве находится в ампуле.

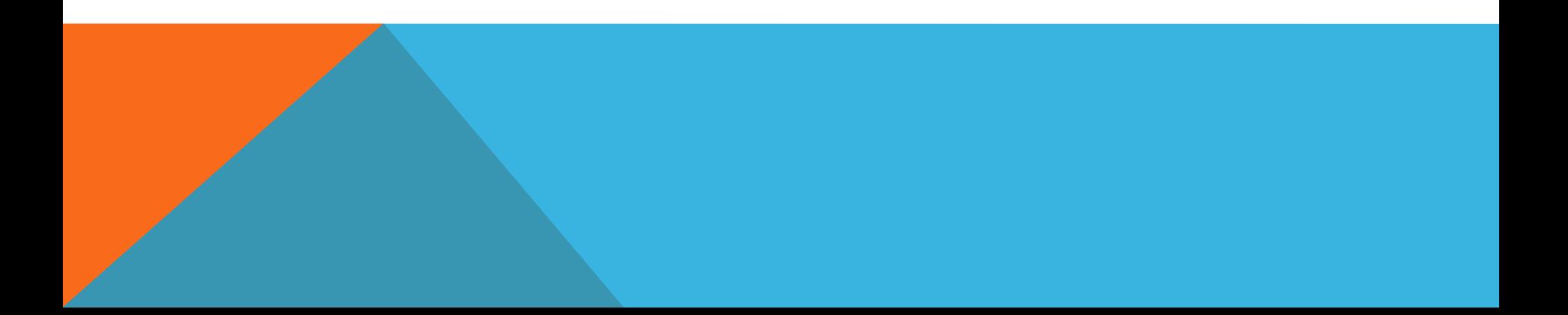

#### ПРИГОТОВЛЕНИЕ РАСТВОРА ИЗ ФИКСАНАЛА

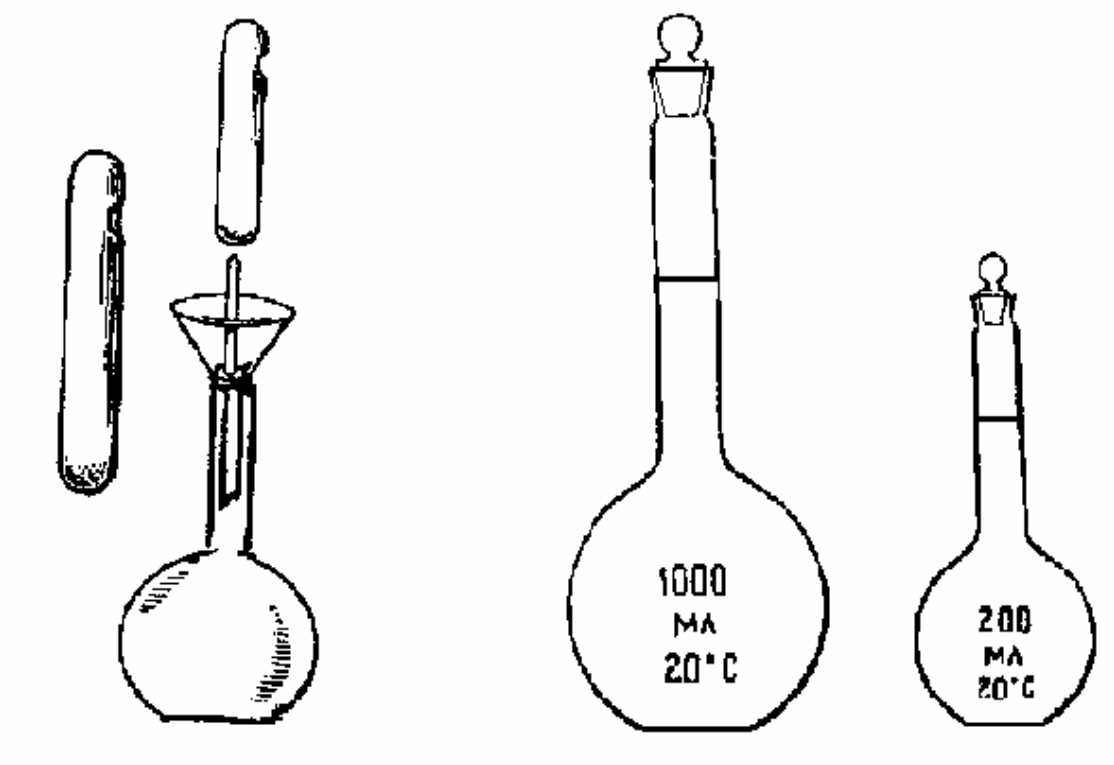

Рис. 1.1. Приготовление стандартного раствора из фиксанала

Рис. 1.2 Мерные колбы

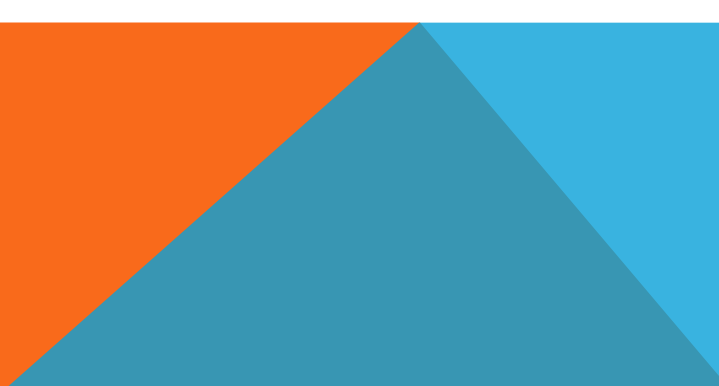

### ОПРЕДЕЛЕНИЕ ТОЧКИ ЭКВИВАЛЕНТНОСТИ И КОНЦА РЕАКЦИИ

При титровании употребляют не избыток реактива, а количество, эквивалентное количеству определяемого вещества. Необходимым условием при определении содержания вещества титриметрически является точное установление того момента, когда заканчивается реакция между титруемым веществом и титрантом, то есть фиксирование точки эквивалентности. Чем точнее определен конец реакции, тем точнее будет результат анализа.

Для определения конца реакции применяют особые реактивы, так называемые индикаторы. Действие индикаторов обычно сводится к тому, что они по окончании реакции между титруемым веществом и титрантом в присутствии небольшого избытка последнего претерпевают изменения и меняют окраску раствора или осадка. Когда из бюретки прибавлено столько титранта, что наблюдается заметное изменение окраски титруемого раствора, говорят что достигнута точка конца титрования. **[Пройдите, пожалуйста, по ссылке,](https://yandex.kz/video/search?from=tabbar&text=%D1%82%D0%B8%D1%82%D1%80%D0%BE%D0%B2%D0%B0%D0%BD%D0%B8%D0%B5) где визуально проиллюстрирован ПРОЦЕСС и МЕХАНИЗМ титровани[я](https://yandex.kz/video/search?from=tabbar&text=%D1%82%D0%B8%D1%82%D1%80%D0%BE%D0%B2%D0%B0%D0%BD%D0%B8%D0%B5)**

**[https://yandex.kz/video/search?from=tabbar&text=%D1%82%D0%B8%D1%](https://yandex.kz/video/search?from=tabbar&text=%D1%82%D0%B8%D1%82%D1%80%D0%BE%D0%B2%D0%B0%D0%BD%D0%B8%D0%B5) [82%D1%80%D0%BE%D0%B2%D0%B0%D0%BD%D0%B8%D0%B5](https://yandex.kz/video/search?from=tabbar&text=%D1%82%D0%B8%D1%82%D1%80%D0%BE%D0%B2%D0%B0%D0%BD%D0%B8%D0%B5)**

**Просмотрите видео, которое показывает как проводится титрование в лабораторных условиях**

**[https://yandex.kz/video/preview/?filmId=9762395182342555124&from=tabba](https://yandex.kz/video/preview/?filmId=9762395182342555124&from=tabbar&parent-reqid=1585736465089628-11718605620097993400278-prestable-app-host-sas-web-yp-180&text=%D1%82%D0%B8%D1%82%D1%80%D0%BE%D0%B2%D0%B0%D0%BD%D0%B8%D0%B5) [r&parent-reqid=1585736465089628-11718605620097993400278](https://yandex.kz/video/preview/?filmId=9762395182342555124&from=tabbar&parent-reqid=1585736465089628-11718605620097993400278-prestable-app-host-sas-web-yp-180&text=%D1%82%D0%B8%D1%82%D1%80%D0%BE%D0%B2%D0%B0%D0%BD%D0%B8%D0%B5) [prestable-app-host-sas-web-yp-](https://yandex.kz/video/preview/?filmId=9762395182342555124&from=tabbar&parent-reqid=1585736465089628-11718605620097993400278-prestable-app-host-sas-web-yp-180&text=%D1%82%D0%B8%D1%82%D1%80%D0%BE%D0%B2%D0%B0%D0%BD%D0%B8%D0%B5)[180&text=%D1%82%D0%B8%D1%82%D1%80%D0%BE%D0%B2%D0%B](https://yandex.kz/video/preview/?filmId=9762395182342555124&from=tabbar&parent-reqid=1585736465089628-11718605620097993400278-prestable-app-host-sas-web-yp-180&text=%D1%82%D0%B8%D1%82%D1%80%D0%BE%D0%B2%D0%B0%D0%BD%D0%B8%D0%B5) [0%D0%BD%D0%B8%D0%B5](https://yandex.kz/video/preview/?filmId=9762395182342555124&from=tabbar&parent-reqid=1585736465089628-11718605620097993400278-prestable-app-host-sas-web-yp-180&text=%D1%82%D0%B8%D1%82%D1%80%D0%BE%D0%B2%D0%B0%D0%BD%D0%B8%D0%B5)**

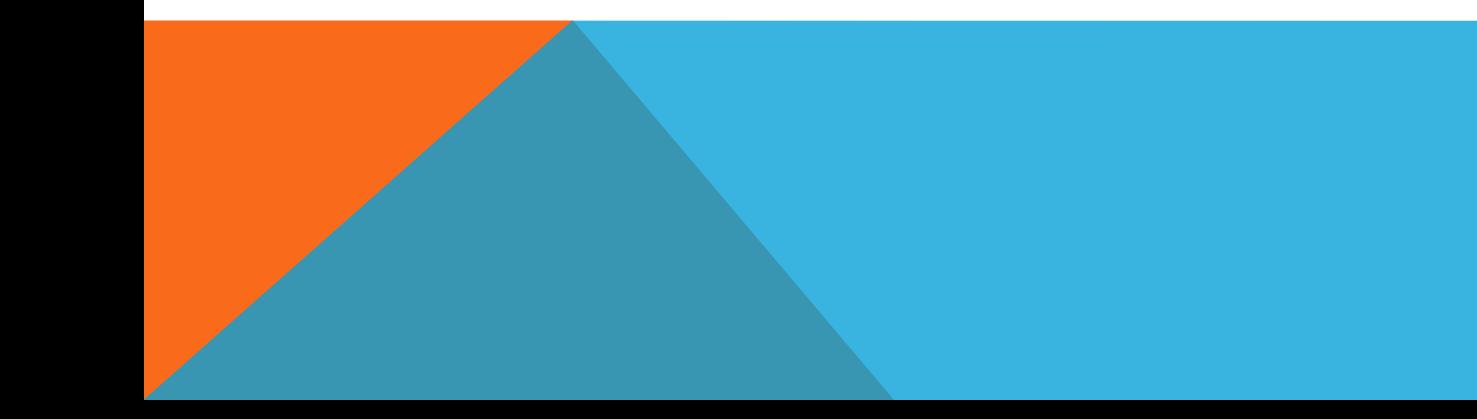